#### Table of Contents

 $\ddot{\bullet}$ [Introduction to XML](#page--1-0) [Uses of XML](#page--1-0) [XML Key Components](#page--1-0) [DTD \(Document Type Definition\) and Schemas](#page--1-0) [Using XML with Applications](#page--1-0)

### Introduction to XML

XML stands for eXtensible Markup Language. It is a markup language that defines rules for encoding documents in a format that is both human-readable and machine-readable. XML was designed to transport and store data, and it is widely used for representing structured information in a way that is independent of the application or platform.

## Uses of XML

- Data Interchange: XML is commonly used for exchanging data between systems, applications, and databases.
- Configuration Files: Many software applications use XML to store configuration settings.
- Web Services: XML is a fundamental part of many web services protocols, such as SOAP (Simple Object Access Protocol) and REST (Representational State Transfer).
- Document Storage: XML is suitable for storing documents in a structured format.

XML Example

r

```
<person>
   <name>John Doe</name>
   <age>30</age>
   <city>New York</city>
</person>
```
#### XML Key Components

- Elements: The basic building blocks of XML documents, defined by tags.
- Tags: Enclosed in angle brackets, they define the start and end of an element.
- Attributes: Provide additional information about an element.
- Text Content: The data enclosed between the start and end tags of an element.

## DTD (Document Type Definition) and Schemas

DTD: DTD is a way to describe the structure of an XML document. It defines the legal elements and attributes of an XML document.

Example

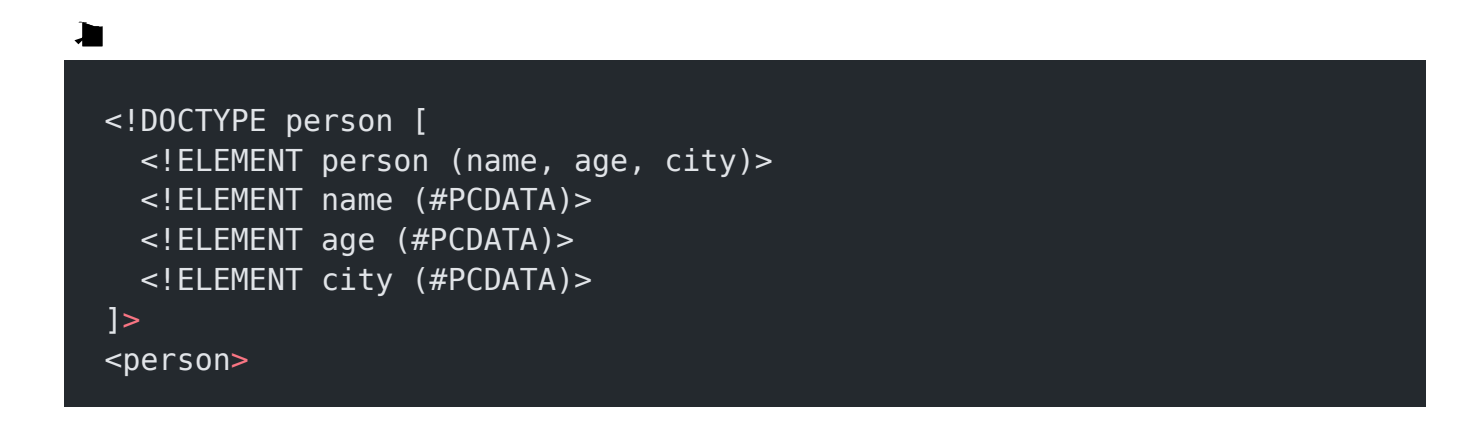

```
 <name>John Doe</name>
  <sub>age>30</sub><sub><sub>/age></sub></sub>
   <city>New York</city>
</person>
```
Schemas: XML Schemas provide a more powerful and flexible way to describe the structure of an XML document. They are written in XML and are themselves XML documents.

# Using XML with Applications

XML is used with various applications in different ways:

- 1. Web Development: XML is used in conjunction with HTML to structure and present data on the web.
- 2. Database Interactions: XML is commonly used for exchanging data between databases.
- 3. Middleware: XML is often used in middleware technologies to facilitate communication between different software systems.
- 4. Configuration Files: Many software applications use XML files to store configuration settings.

#### Related Posts:

- 1. [HTTP Protocol : Request and Response](https://easyexamnotes.com/http-protocol-request-and-response/)
- 2. [Web browser and Web servers](https://easyexamnotes.com/web-browser-and-web-servers/)
- 3. [Concepts of effective web design](https://easyexamnotes.com/concepts-of-effective-web-design/)
- 4. [Webdesign issues](https://easyexamnotes.com/webdesign-issues/)
- 5. [Designing effective navigation](https://easyexamnotes.com/designing-effective-navigation/)
- 6. [Basics of HTML](https://easyexamnotes.com/basics-of-html/)
- 7. [Overview and features of HTML5](https://easyexamnotes.com/overview-and-features-of-html5/)
- 8. [PHP Basic commands with examples](https://easyexamnotes.com/php-basic-commands-with-examples/)
- 9. [PHP and MySQL connections to server](https://easyexamnotes.com/php-and-mysql-connections-to-server/)
- 10. [Elucidate phpMyAdmin and briefly explain data base bugs](https://easyexamnotes.com/elucidate-phpmyadmin-and-briefly-explain-data-base-bugs/)
- 11. [PHP and MySQ Creating database](https://easyexamnotes.com/php-and-mysq-creating-database/)
- 12. [Introduction to CSS](https://easyexamnotes.com/introduction-to-css/)
- 13. [Need for CSS](https://easyexamnotes.com/need-for-css/)
- 14. [CSS basic syntax and structure](https://easyexamnotes.com/css-basic-syntax-and-structure/)
- 15. [Overview and features of CSS3](https://easyexamnotes.com/overview-and-features-of-css3/)
- 16. [JavaScript](https://easyexamnotes.com/javascript/)
- 17. [What do you mean by bandwidth? Discuss cache and its types.](https://easyexamnotes.com/what-do-you-mean-by-bandwidth-discuss-cache-and-its-types/)